## **Foreman - Bug #1401**

# **[foreman] [functionality] - smart proxies filtering. will not remember the selected filter once an operation was selected**

12/19/2011 06:02 AM - Yaniv Eylon

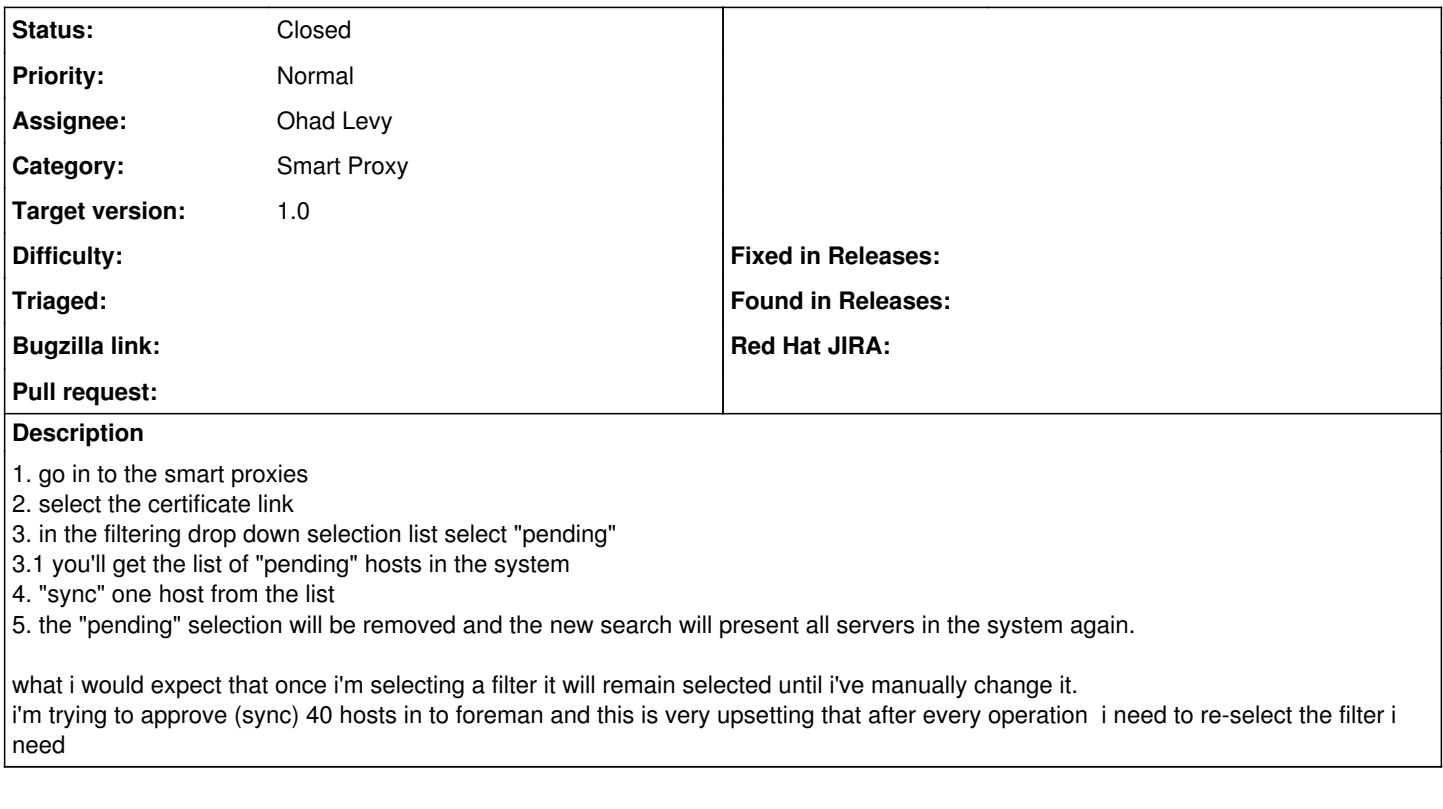

#### **Associated revisions**

### **Revision b985b702 - 01/15/2012 08:44 AM - Ohad Levy**

fixes #1401 - smart proxies filtering. will not remember the selected filter once an operation was selected

#### **History**

#### **#1 - 01/15/2012 08:44 AM - Ohad Levy**

*- Target version set to 1.0*

#### **#2 - 01/15/2012 09:24 AM - Ohad Levy**

- *Status changed from New to Closed*
- *% Done changed from 0 to 100*

Applied in changeset [b985b702912094a633e68045e6288fcec82a2b5b](https://projects.theforeman.org/projects/foreman/repository/foreman/revisions/b985b702912094a633e68045e6288fcec82a2b5b).